#### **OPERAZIONI CON I NUMERI NATURALI LE SOLUZIONI**

### **1) COMPLETA LA SEGUENTE DEFINIZIONE:**

Si dice operazione tra due numeri quel particolare **PROCEDIMENTO** che a due numeri, presi in un certo **ORDINE** fa corrispondere, ossia associa, un **TERZO NUMERO**

Quest'ultimo si dice **RISULTATO** dell'operazione.

#### **2) I TERMINI DELL'OPERAZIONE DI ADDIZIONE SI CHIAMANO**

⎕ fattori

#### ⟏ addendi

⎕ dividendo e divisore

 $\Box$  minuendo e sottraendo

# 3) QUAL È L'ELEMENTO NEUTRO DELL'ADDIZIONE

#### L'elemento neutro dell'addizione è l'1

# 4) STABILISCI QUALE DELLE SEGUENTI AFFERMAZIONI È VERA. L'OPERAZIONE DI ADDIZIONE NELL'INSIEME ℕ:

 $\Box$  non sempre è possibile

 $\Box$  non è mai possibile

#### $\boxdot$ è sempre possibile

## 5) COMPLETA LE SEGUENTI AFFERMAZIONI RELATIVE ALLE PROPRIETÀ DELL'ADDIZIONE:

- PROPRIETÀ ASSOCIATIVA : la somma di due o più addendi **NON CAMBIA** se a due o più di essi SOSTITUIAMO la loro SOMMA

- PROPRIETÀ COMMUTATIVA : la somma di due o più addendi **NON CAMBIA** se si cambia in un qualsiasi modo IL LORO ORDINE

- PROPRIETÀ DISSOCIATIVA : la somma di due o più addendi **NON CAMBIA** se ad uno o più di essi SOSTITUIAMO altri due (o più) tali che SOMMATI diano IL NUMERO SOSTITUITO

## 6) COMPLETA LA SEGUENTE AFFERMAZIONE:

La sottrazione è l'operazione che fa corrispondere a **DUE NUMERI** un terzo numero che **SOMMATO** al secondo dà come risultato IL PRIMO

## 7) RISPONDI ALLE SEGUENTI DOMANDE:

- quanto vale la differenza tra due numeri uguali?

- se in una sottrazione il SOTTRAENDO è zero, a quanto è uguale la differenza?

#### AL MINUENDO

- lo zero è l'elemento neutro della sottrazione? NO : LA SOTTRAZIONE NON HA UN ELEMENTO NEUTRO

- E' sempre possibile la sottrazione di due numeri naturali? NO : è POSSIBILE SOLO SE IL MINUENDO è MINORE O UGUALE AL SOTTRAENDO

# 8) COMPLETA LA SEGUENTE AFFERMAZIONE, RELATIVA ALLA PROPRIETÀ INVARIANTIVA DELLA SOTTRAZIONE:

la differenza di due numeri non cambia se a ciascuno di essi si SOMMA o si sottrae uno STESSO NUMERO

## 9) CHE COSA SONO E COME SI SCRIVONO I NUMERI NEGATIVI?

#### SONO NUMERI INTERI PRECEDUTI DAL SEGNO MENO (-)

## 10) INSERISCI AL POSTO DEI PUNTINI IL SIMBOLO DI MAGGIORE (>) O MINORE  $(<)$ :

- $\Box$  5 < +5
- $\Box$  +7 >- 12
- $\Box -3 < 0$
- $\Box$  +2 > 0
- $\Box$  -1 < 4

## 11) INDICA QUALE DELLE SEGUENTI AFFERMAZIONI È QUELLA CORRETTA:

⎕ lo zero è l'elemento neutro della moltiplicazione;

- $\boxtimes$  l'1 è l'elemento neutro della moltiplicazione;
- $\Box$  la moltiplicazione non ha elemento neutro

# 12) LA MOLTIPLICAZIONE TRA DUE NUMERI NATURALI DÀ SEMPRE ORIGINE AD UN NUMERO NATURALE?

SI : L'OPERAZIONE DI MOLTIPLICAZIONE è INTERNA AD ℕ

## 13) COMPLETA LE SEGUENTI AFFERMAZIONI RELATIVE ALLE PROPRIETÀ DI MOLTIPLICAZIONE

- PROPRIETÀ COMMUTATIVA : il prodotto di due o più fattori **NON CAMBIA** se si cambia in qualsiasi modo IL LORO ORDINE

- PROPRIETÀ ASSOCIATIVA : il prodotto di più fattori **NON CAMBIA** se a due o più di essi SOSTITUIAMO il loro PRODOTTO

- PROPRIETÀ DISSOCIATIVA : il prodotto di più fattori NON CAMBIA se ad uno di essi SOSTITUISCO altri due (o più) tali che SOMMATI diano quel NUMERO

- PROPRIETÀ DISTRIBUTIVA RISPETTO ALL'ADDIZIONE : per moltiplicare un'addizione per un numero, si può moltiplicare CIASCUN ADDENDO dell'addizione per quel NUMERO e poi SOMMARE i RISULTATI ottenuti

- PROPRIETÀ DISTRIBUTIVA RISPETTO ALLA SOTTRAZIONE : per moltiplicare una sottrazione per un numero, si può moltiplicare CIASCUN TERMINE della sottrazione per quel NUMERO e poi SOTTRARRE i prodotti ottenuti.

# 14) COMPLETA LA SEGUENTE DEFINIZIONE:

la divisione è l'operazione che fa corrispondere a due numeri, di cui il secondo diverso da **ZERO**, un terzo numero, se POSSIBILE, che moltiplicato per il SECONDO dà come risultato il PRIMO

# 15) COME SI CHIAMANO, NEL GIUSTO ORDINE, I TERMINI DELLA DIVISIONE?

### DIVIDENDO – DIVISORE - QUOZIENTE

# 16) METTI AL POSTO DEI PUNTINI IL RISULTATO CHE RITIENI CORRETTO:

 $\Box 0 : 5 = 0$ 

 $\Box$  0 : 0 = NON è POSSIBILE

- $\Box$  5:0 = NON è POSSIBILE
- $\Box$  5:1 = 5

# 17) COMPLETA LE SEGUENTI AFFERMAZIONI RELATIVE ALLE PROPRIETÀ DELLA DIVISIONE

- PROPRIETÀ INVARIANTIVA : moltiplicando o DIVIDENDO , se POSSIBILE, per uno stesso numero il DIVIDENDO e il DIVISORE di una stessa divisione, il quoziente resta INVARIATO

- PROPRIETÀ DISTRIBUTIVA RISPETTO ALL' ADDIZIONE : per dividere una somma per un numero, possiamo dividere, se POSSIBILE , ciascun termine dell'addizione per QUEL NUMERO e poi addizionare i RISULTATI ottenuti

- PROPRIETÀ DISTRIBUTIVA RISPETTO ALLA SOTTRAZIONE : per dividere una differenza per un numero, possiamo dividere, se POSSIBILE , ciascun termine della sottrazione per quel numero e poi SOTTRARRE i RISULTATI ottenuti

# 18) QUALE ORDINE SI SEGUE SE DOBBIAMO SVOLGERE UN'ESPRESSIONE SENZA PARENTESI?

Dobbiamo risolvere prima le potenze, se presenti, quindi moltiplicazioni e divisioni e infine addizioni e sottrazioni

# 19) CORREGGI UNO DEGLI ADDENDI IN MODO CHE IL RISULTATO SIA **CORRETTO**

- $\Box$  36 + 22 = 58
- $\Box$  65 + 25 = 90
- $\Box$  121 + 63 = 184

## 20) LE SEGUENTI ADDIZIONI SONO ERRATE. CORREGGI IL PRIMO ADDENDO IN **MODO CHE SIANO ESATTE**

- $\Box$  7 + 25 = 32
- $\Box$  10 + 35 = 45
- $\Box$  21 +49 = 70

#### 21) CALCOLA A MENTE LE SEGUENTI ADDIZIONI

- $10 + 25 = 35$
- $50 + 100 = 150$
- $119 + 131 = 250$
- $28 + 32 = 60$
- $37 + 23 = 60$
- $126 + 34 = 160$
- $13 + 19 = 32$
- $37 + 53 = 90$

### 22) ESEGUI LE SEGUENTI ADDIZIONI IN COLONNA

Ricorda: le unità vanno poste sotto le unità, le decine sotto le decine e via di seguito:

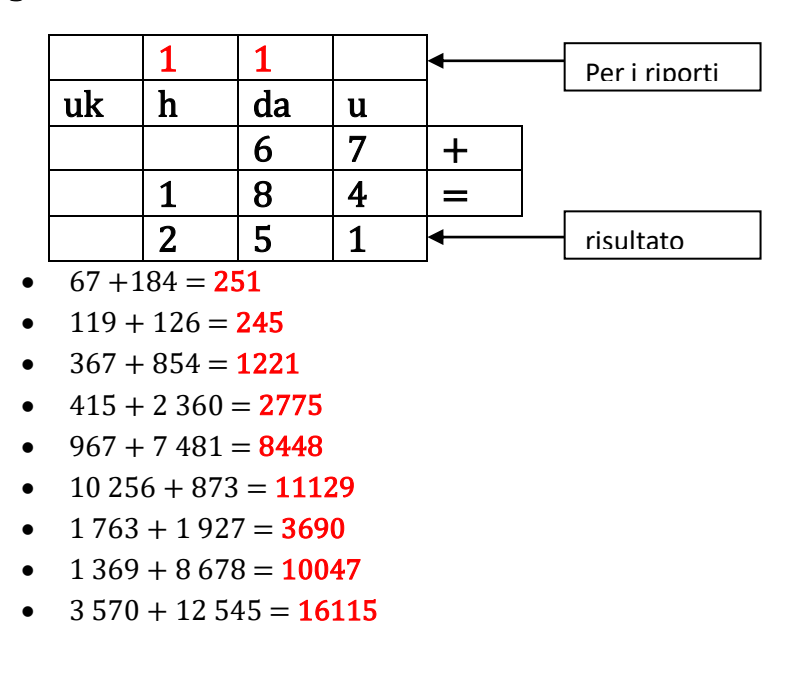

## 23) APPLICA ALLE SEGUENTI ADDIZIONI LE OPPORTUNE PROPRIETA', IN MODO DA SEMPLIFICARE IL CALCOLO

 $13 + 45 + 27 =$  Applico la proprietà commutativa e poi la proprietà associativa =  $45 + 13 + 27 = 45 +$  $(13+27) = 45 + 40 = 85$ 

 $46 + 22 + 18 =$  Applico la proprietà associativa =  $46 + (22 + 18) = 46 + 40 = 86$ 

 $45 + 67 + 13 + 102 =$  Applico la proprietà associativa =  $45 + (67 + 13) + 102 = 45 + 80 + 102 =$ Applico ancora la proprietà associativa =  $45 + (80 + 102) = 45 + 182 = 227$ 

 $68 + 41 + 112$  = Applico la proprietà commutativa e poi la proprietà associativa =  $41 + 68 + 112$  =  $41 + (68 + 112) = 41 + 180 = 221$ 

 $37 +69 + 21 =$  Applico la proprietà associativa =  $37 + (69 + 21) = 37 + 90 = 127$ 

 $45 + 16 + 6 + 23 =$  Applico la proprietà associativa =  $45 + (16 + 6) + 23 = 45 + 22 + 23 =$  Applico ancora la proprietà associativa = 45 + (22 + 23) = 45 + 45 = 90

#### 24) ESEGUI LE SEGUENTI SOTTRAZIONI IN COLONNA:

#### Attenzione ai prestiti!

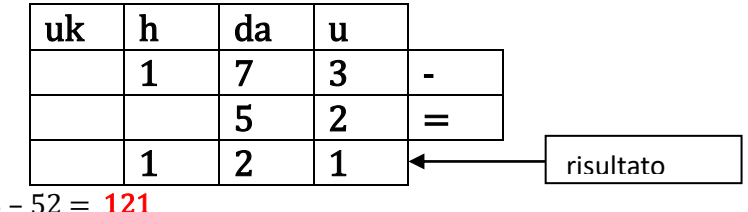

 $173 - 52 = 121$ 

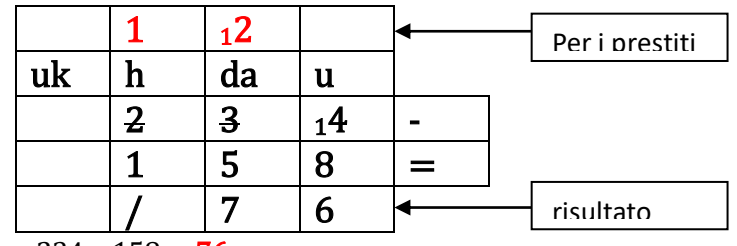

- $234 158 = 76$
- $\bullet$  1500 667 = 833
- $\bullet$  1574 93 = 1481
- $8528 369 = 8159$
- $2921 1387 = 1534$

# 25) APPLICA LA PROPRIETÀ INVARIANTIVA ALLE SEGUENTI SOTTRAZIONI :

Potete sommare o sottrarre i numeri che preferite, in base alla vostra comodità di calcolo

- $\cdot$  135 24 = (135 +5) (24 +5) = 140-29 = 111
- $\bullet$  102 69 = (102 + 1) (69 + 1) = 103 70 = 33
- $\cdot$  1218 188 = (1218- 18) (188 -18) = 1200-170 = 1030

## 26) ESEGUI LE SEGUENTI MOLTIPLICAZIONI IN COLONNA :

## Ricorda "lo zero segnaposto"!

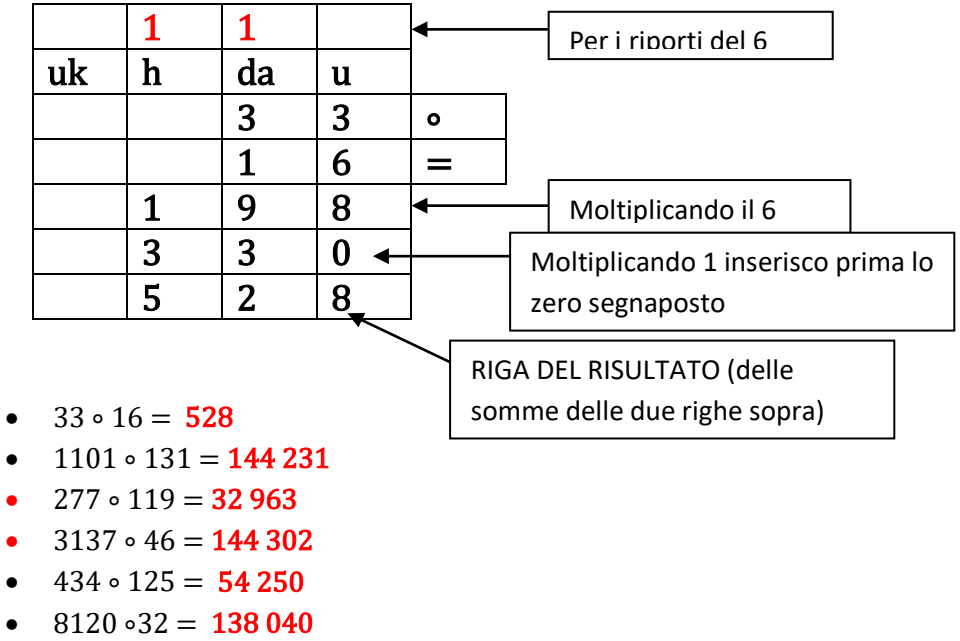

- $872 \cdot 17 = 14824$
- $\bullet$  8799 ∘ 146 = 1284 654
- $\bullet$  5347 ∘ 1961 = 10 485 467

# 27) APPLICA ALLE SEGUENTI MOLTIPLICAZIONI LE OPPORTUNE PROPRIETÀ, IN MODO DA SEMPLIFICARE IL CALCOLO

4 ∘ 17 ∘ 25 = (Applico la proprietà commutativa e poi la associativa) = 17 ∘ 4 ∘ 25 = 17 ∘(4 ∘ 25) =  $=17 \cdot 100 = 1700$ 

35 ∘ 12 = (Applico la proprietà DISSOCIATIVA) = 35 ∘ (10+2) = (35 ∘10) + (35 ∘ 2) = 350 +70 = 420

5∘ 6 ∘ 12 = Applico la proprietà associativa = (5 ∘ 6 )∘ 12 = 30 ∘ 12 = APPLICO LA proprietà DISSOCIATIVA =30 ∘ (10+2) = (30 ∘10) + (30 ∘ 2) = 300+60 = 360

### 28) APPLICA LA PROPRIETÀ ASSOCIATIVA AI SEGUENTI PRODOTTI

- 12 ∘ 20 ∘5 = 12 ∘ (20 ∘ 5 )= 12 ∘ 100 = 1 200
- $\cdot$  50 ∘ 20 ∘ 8 = (50 ∘ 20) ∘ 8 = 1000 ∘ 8 = 8 000
- 110 ∘ 40 ∘ 6 = (110 ∘ 40) ∘ 6 = 4400 ∘ 6 = 26 400

### 29) APPLICA LA PROPRIETÀ DISSOCIATIVA AI SEGUENTI PRODOTTI

2 ∘ 20 ∘ 13 = 40 ∘ 13 = 40 ∘ (10 + 3) = (40 ∘ 10) + (40 ∘ 3) = 400+120 = 520

 $5 \cdot 8 \cdot 50 = 40 \cdot 50 = 40 \cdot (40 + 10) = (40 \cdot 40) + (40 \cdot 10) = 1600 + 400 = 2000$ 

100 ∘ 15 ∘ 40 = 4000 • 15 = 4000 • (10 + 5) = (4000 • 10) + (4000 • 5) = 40 000 + 20 000 = 60 000

## 30) CALCOLA I SEGUENTI PRODOTTI, APPLICANDO LA PROPRIETÀ DISTRIBUTIVA

- $(8 + 6) \cdot 5 = (8 \cdot 5) + (6 \cdot 5) = 40 + 30 = 70$
- $(4 + 3 + 7) \cdot 8 = (4 \cdot 8) + (3 \cdot 8) + (7 \cdot 8) = 32 + 24 + 56 = 32 + 80 = 112$
- $(18 13) \cdot 6 = (18 \cdot 6) \cdot (13 \cdot 6) = 108 \cdot 78 = 30$

### 31) CALCOLA IL RISULTATO DELLE SEGUENTI DIVISIONI

- $\bullet$  300 : 4= 75
- $\bullet$  540 : 12 = 45
- $\bullet$  456 : 8 = 57
- $\bullet$  1225 : 25 = 49
- $\bullet$  1144 : 12 = 95 R. 4
- $966 : 36 = 26 R.30$
- $\bullet$  1702 : 18 = 94 R.10
- $\bullet$  1430 : 22 = 65

## 32) APPLICA LA PROPRIETÀ INVARIANTIVA ALLE SEGUENTI DIVISIONI, MOLTIPLICANDO DIVIDENDO E DIVISORE PER 5

- $\bullet$  45 : 3 = (45 ∘ 5) : (3 ∘ 5) = 225 : 15 = 15
- $\bullet$  22 : 11 = (22∘5) : (11∘5) = 2
- $220:5 = (220 \times 5) : (5 \times 5) = 44$
- $\bullet$  135: 15 = 9
- $240:10 = 24$
- $-495:75 = 6R.45$

# 33) CALCOLA IL VALORE DELLE SEGUENTI ESPRESSIONI CON I NUMERI NATURALI

 $(2 \circ 3 + 5)$ :  $(8 + 3)$  –  $(11 - 2 \circ 5)$  =

Dentro le parentesi, risolviamo prima le moltiplicazioni e poi eseguiamo le somme. Dove sono presenti solo somme o differenze, eseguiamo il calcolo

 $(6+5)$ :  $(11) - (11-10) = 11$ :  $11-1 =$  (eseguo prima la divisione) =  $1-1=0$ 

 $(7 + 1 \circ 8) - (20 - 4 \circ 5 + 4) + 2 + 7 =$ 

Dentro le parentesi, risolviamo prima le moltiplicazioni e poi eseguiamo le somme. Dove sono presenti solo somme o differenze, eseguiamo il calcolo

 $(7 + 8) - (20 - 20 + 4) + 2 + 7 =$ 

 $= 15 - 4 + 2 + 7 = 20$ 

 $\bullet$  {13 ∘ [(30 + 18 -16 ∘ 2 + 5) : 3 + 12] : 13} +21 – (4 ∘ 5) =

Dobbiamo risolvere prima le parentesi tonde, poi le quadre ed infine le graffe. Dentro le parentesi, risolviamo prima le moltiplicazioni e poi eseguiamo le somme. Dove sono presenti solo somme o differenze, eseguiamo il calcolo:

$$
\bullet \quad \{13 \circ [(30 + 18 \cdot 16 \circ 2 + 5) : 3 + 12] : 13\} + 21 - (4 \circ 5) =
$$

 ${13 \cdot [(30 + 18 - 32 + 5) : 3 + 12] : 13} + 21 - 20 =$ 

 $= {13 \cdot [21 : 3 + 12] : 13} + 21 - 20 =$ 

 $=$  {13 ∘ [7 + 12] : : 13} +21 – 20 =

 $=$  {13 ∘ 19 : 13} +21 – 20 =

= nella parentesi graffa non serve moltiplicare per 13 e poi dividere per 13: il risultato è 19

$$
= 19 + 21 - 20 = 20
$$

 $\bullet$  {  $[9 \circ 8 : 4 + 3 \circ 8 \circ (15 - 3 - 3 \circ 4) + 2 \circ 8 - 5] + 1$  } :  $(5 \circ 4 + 10) =$ 

Dobbiamo risolvere prima le parentesi tonde, poi le quadre ed infine le graffe. Dentro le parentesi, risolviamo prima le moltiplicazioni e le divisioni, e poi eseguiamo le somme e le differenze. Dove sono presenti solo somme o differenze, eseguiamo il calcolo:

$$
\{ [ 72 : 4 + 24 \circ (15 - 3 - 12) + 16 - 5 ] + 1 \} : (20 + 10) =
$$

 $= \{[18 + 24 \cdot 0 + 16 -5] + 1\}$ : 30 =

$$
= \{29+1\} : 30 = 30 : 30 = 1
$$

 $\bullet$  1 + [(20 : 4) ∘ 7 + (10 ∘ 2) : 4] : (4 ∘ 2) – [(5 ∘2) : 2 – 2] =

Dobbiamo risolvere prima le parentesi tonde, poi le quadre ed infine le graffe. Dentro le parentesi, risolviamo prima le moltiplicazioni e le divisioni, e poi eseguiamo le somme. Dove sono presenti solo somme o differenze, eseguiamo il calcolo:

- $1 + [5 \circ 7 + 20 : 4] : (8) [10 : 2 2] =$  $= 1 + [35 + 5] : 8 - [5 - 2] =$  $= 1+40:8 - 3 =$  $= 1+5-3 = 3$
- $100 [176 : 4 : 11 \circ (10 + 2 \circ 5) + 5] + [4 \circ (32 : 8) 3 \circ 2] : 10 =$

Dobbiamo risolvere prima le parentesi tonde, poi le quadre ed infine le graffe. Dentro le parentesi, risolviamo prima le moltiplicazioni e le divisioni, e poi eseguiamo le somme. Dove sono presenti solo somme o differenze, eseguiamo il calcolo:

100 – [44 : 11 ∘ (10 + 10)+5 ] + [4∘ 4 – 6] : 10 =  $= 100 - [4 \circ 20 + 5] + [16 - 6] : 10 =$  $= 100 - [80 + 5] + 10:10 =$ 

#### $= 100 - 85 + 1 = 16$

- $\bullet \quad \{ [(12 \circ 2 \cdot 18) + 5 \circ (14 \cdot 11)] : (7 \circ 2 \cdot 11) 3 + 10 \} : 7 =$
- $= \{ [(24-18) + 5 \cdot 3] : (14-11) 3 + 10 \} : 7 =$
- $= \{ [6 + 15] : 3 3 + 10 \} : 7 =$
- $=$  {  $21:3 3 + 10$ } : 7 =
- $=$  {  $7 3 + 10$ } :  $7 =$
- $=$  { 4 + 10} : 7 = 14 : 7 = 2
	- 39 : 13 { [(25 ∘ 4 3 ∘ 25) : 5+9] : 7 + 15 : 5} + 20 { [(21-7 ∘ 3 +2) ∘ 10]: 5}∘3 +5
- = 3 { [(100 75) : 5+9] : 7 + 3} + 20 { [(21- 21 +2) ∘ 10]: 5}∘3 +5 =
- = 3 { [ 25 : 5+9] : 7 + 3} + 20 { [2 ∘ 10]: 5}∘3 +5 =
- $= 3 \{ [5+9]: 7 + 3 \} + 20 \{ 20: 5 \} \circ 3 + 5 =$
- $= 3 {14 : 7 + 3} + {20 4 \cdot 3 + 5} =$
- $= 3 { 2 + 3 } + 20 12 + 5 =$
- $= 3 5 + 20 12 + 5 =$

 $= -2 + 20 - 12 + 5 = 18 - 12 + 5 = 11$ 

## 34) NELLE SEGUENTI UGUAGLIANZE SONO STATI COMMESSI DEGLI ERRORI. INDIVIDUALI E CORREGGILI

•  $14 + 3 \cdot (5 + 2) = 17 \cdot (5 + 2) = 17 \cdot 7 = 119$ 

Devo prima moltiplicare 3 per il risultato della parentesi e poi sommare il prodotto ottenuto a 14:

 $14 + 3 \times 7 = 14 + 21 = 35$ 

 $(25 \circ 75) : 5 = (25 : 5) \circ (75 : 5)$ 

La proprietà distributiva non vale per il prodotto! Devo eseguire la moltiplicazione nella parentesi e poi dividere il prodotto per 5

#### $1875:5 = 375$

 $0:(6+2-3)=0:5=5$ 

Se divido 0 per qualsiasi numero il risultato è sempre 0 !

 $0: 5 = 0$ 

•  $(100 : 5) \circ 2 = 100 : (5 \circ 2)$ 

Devo prima effettuare la divisione tra parentesi e poi la moltiplicazione per 2 :

#### $20 x 2 = 40$

 $(13-8): 0 = 5: 0 = 5$ 

#### La divisione per 0 è IMPOSSIBILE!

 $\bullet$  1 : (5 - 4) = 1: 5 - 1 : 4

La proprietà invariantiva si può applicare solo quando la divisione SEGUE la parentesi. In questo caso devo prima calcolare la differenza e poi eseguire la divisione:

#### $1:1=0$

## 35) INSERISCI AL POSTO DEI PUNTINI IL NUMERO OPPORTUNO, CHE RISPETTI LE SEGUENTI SUCCESSIONI

- $0 3 6 9 12 15 18 21$  (devo sommare 3 al precedente)
- $0 1 2 4 8 16 32 64 128 256$  (devo moltiplicare per due il precedente)
- $0 1 1 2 3 5 8 13 21 34$  (devo sommare i due precedenti)

## OPERAZIONI CON I DECIMALI

Anche se non abbiamo ancora ripassato questo argomento, vi ho inserito anche alcuni esercizi con le operazioni decimali, giusto per riprendere confidenza con questo argomento

## 1) ESEGUI LE SEGUENTI ADDIZIONI A MENTE :

- $2.6 + 2.1 = 4.7$
- $\bullet$  5.5 + 3.5 = 9.0
- $0.12 + 0.65 = 0.77$
- $2.4 + 1.8 = 4.2$
- $\bullet$  0.35 + 0.15 = 0.50
- $2.1 + 4.9 = 7.0$

## 2) ESEGUI LE SEGUENTI ADDIZIONI CON I NUMERI DECIMALI IN COLONNA :

Ricorda che la parte decimale segue le stesse regole di incolonnamento valide per la parte intera. Dobbiamo quindi mettere i decimi sotto i decimi, i centesimi sotto i centesimi, ecc:

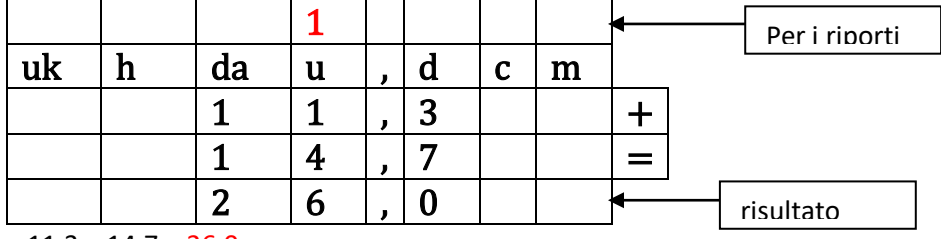

- $\bullet$  11.3 + 14.7 = 26,0
- $\bullet$  11.1 + 3.24 = 14,34

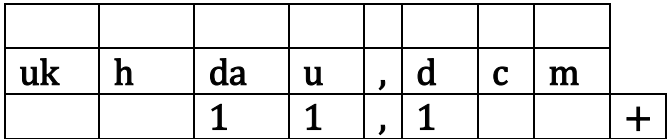

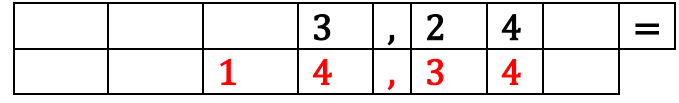

 $\overline{\bullet}$  10.77 + 101.3 = 112.07

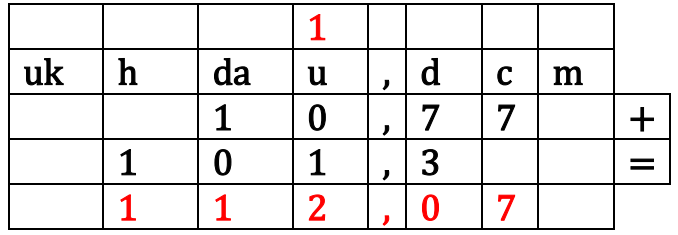

•  $18.8 + 11.7 = 30.5$ 

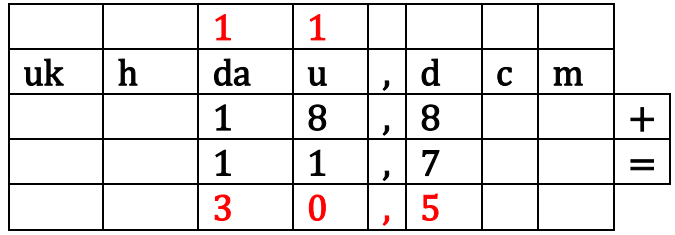

 $\overline{26.6}$  +108.84= **135.44** 

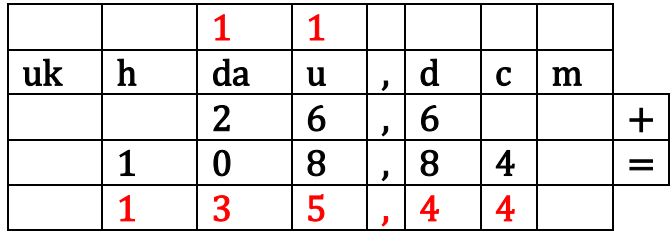

 $\overline{\text{211.46} + 511.2} = \overline{\text{722.66}}$ 

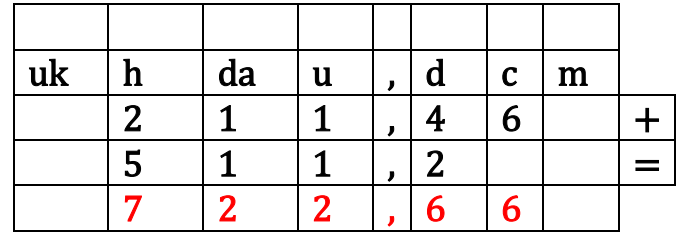

•  $7.32 + 24.97 = 32.29$ 

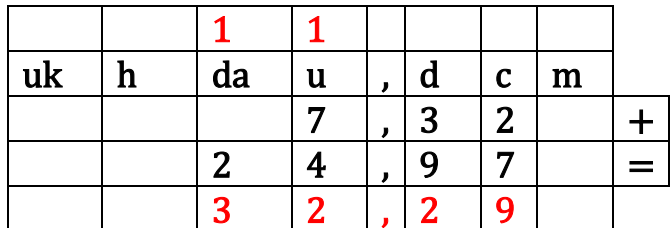

 $\bullet$  1131.21 + 544.44 = 1675.65

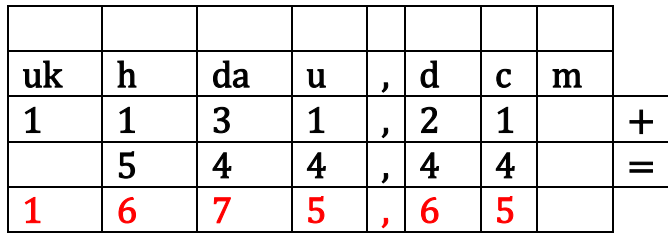

 $\bullet$  457.31 + 708.79 = 1166.10

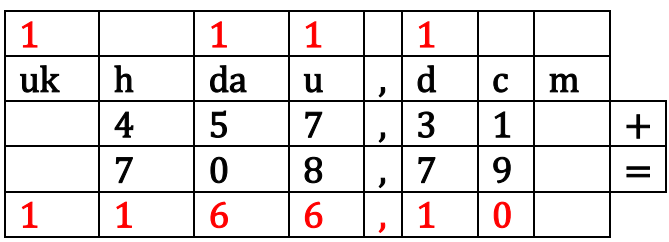

3) CALCOLA IL RISULTATO DELLE SEGUENTI SOTTRAZIONI, DISPONENDO I TERMINI **IN COLONNA** 

Ricorda che quando non ci sono i decimali "pari" dobbiamo inserire degli zeri. Per esempio nella f), inserisco due zeri dopo la virgola. Sarà il migliaio a prestare a tutti gli zeri successivi, che si trasformeranno in 9 fino al centesimo

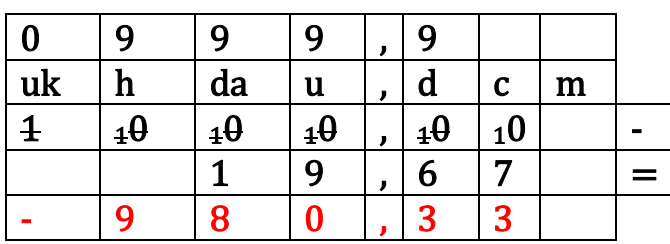

- a)  $1.37 0.4 = 0.97$
- b)  $21.03 1.7 = 19.33$
- c)  $6.6 2.41 = 4.19$
- d)  $7.44 2.8 = 4.64$
- e)  $0.3 0.19 = 0.11$
- f)  $1000 19.67 = 980.33$
- g)  $11.5 10.4 = 1.1$
- h)  $686.8 559.9 = 126.9$
- i)  $104.4 100.27 = 4.13$

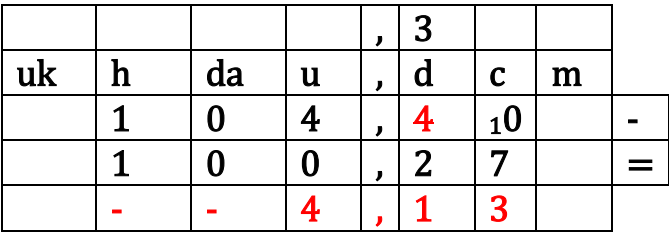

4) CALCOLA IL RISULTATO DELLE SEGUENTI MOLTIPLICAZIONI, DISPONENDO I **TERMINI IN COLONNA** 

•  $1.7 \circ 0.4 = 0.68$ 

 $1.01 \circ 1.2 = 1.212$ 

 $0.07 \cdot 0.09 = 0.0153$ 

 $0.3 \circ 1.6 = 0.48$ 

 $0.35 \cdot 0.25 = 0.0875$ 

# 5) CALCOLA IL RISULTATO DELLE SEGUENTI DIVISIONI CON I NUMERI DECIMALI

Ricorda che quando il divisore è decimale, devo renderlo intero moltiplicando dividendo e divisore per 10, 100, 1000 ,… a seconda di quante sono le cifre decimali del divisore

- 4.5: 1.5 = devo moltiplicare dividendo e divisore per  $10 = (4.5 \times 10)$  :  $(1.5 \times 10) = 45$  :  $15 = 3$
- $\bullet$  56 : 0.4 = devo moltiplicare dividendo e divisore per 10 = (56 x 10) : (0.4 x 10) = 560 : 4 = 140
- $18:0.02 =$  devo moltiplicare dividendo e divisore per  $100 = (18 \times 100)$ :  $(0.02 \times 100) = 1800$ : 2  $= 900$
- $1.25 : 0.5 =$  devo moltiplicare dividendo e divisore per  $10 = (1.25 \times 10) : (0.5 \times 5) = 12, 5 : 5 =$ 2,5
- $0.36: 0.04 =$  devo moltiplicare dividendo e divisore per  $100 = (0.36 \times 100): (0.04 \times 100) = 36:$  $4 = 9$
- 0.028 : 0.0014 = Siccome il divisore ha 4 cifre decimali, devo moltiplicare dividendo e divisore per 10 000 =  $(0.028 \times 10\,000)$  :  $(0.0014 \times 10\,000)$  = 280 : 14 = 20